## **Class generalization**

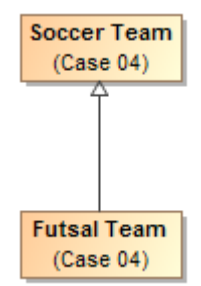

Generalization in Magic Concept Modeler.

```
Ontology(<http://nomagic.com/ontology/example-case/case-04>
                           Declaration(
                                                      Class(:FutsalTeam)
experience of the state of the state of the state of the state of the state of the state of the state of the s
                          Declaration(
                                                    Class(:SoccerTeam)
experience of the state of the state of the state of the state of the state of the state of the state of the s
                          AnnotationAssertion(rdfs:label :FutsalTeam "Futsal Team"@en)
                          SubClassOf(:FutsalTeam :SoccerTeam)
                          AnnotationAssertion(rdfs:label :SoccerTeam "Soccer Team"@en)
\, )
```
## **Related page**

[UML to Equivalent OWL in OWL Functional Syntax](https://docs.nomagic.com/display/MCM2022x/UML+to+Equivalent+OWL+in+OWL+Functional+Syntax)